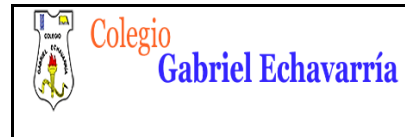

#### **TECNOLOGIA CIRCUITOS SERIE Y PARALELO DOCENTE: DAVID ALMANZA**

### **GUIA 4.**

## **CIRCUITOS SERIE Y PARALELO**

Cordial saludo padres de familia y estudiantes, adjunto actividad (parte de debajo de este documento) para realizar en los software de simulación de circuitos Crocodile Clips y Tinkercad (circuitos), enviar: archivos de Crocodile Clips y Tinkercad en donde se evidencie en cada software el desarrollo de los circuitos propuestos. Recuerda observar los videos:

- 1. Video tutorial Explicación Guía 4.
- 2. Compartir proyectos en Crocodile Clips
- 3. Compartir proyectos en Tinkercad.

Todos los videos de esta guía y la anterior están en la **página de tecnología**.

Lo ideal es que esta guía está realizada para el día **01 de Julio**. Me envías los archivos por medio de la plataforma Classroom.

Por favor guarda el archivo de la siguiente forma: Curso, Código de Lista, Primer Apellido- Segundo Apellido -Primer Nombre.

Ejemplo: 6B-02- Álvarez Duarte Miguel

De esta forma lo podre ubicar mucho más rápido y te podre dar información más puntual con respecto al tema que Yo este orientando.

**Estudiante por favor se muy curioso, realiza pruebas (¿Qué pasa si? ¿Qué pasa si cambio tal componente? ¿Qué pasa si quito esto?, etc.** 

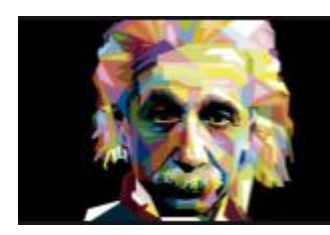

"Lo importante es no dejar de cuestionar. La curiosidad tiene su propia razón de existir."

**ALREIZY EINSTEIN** 

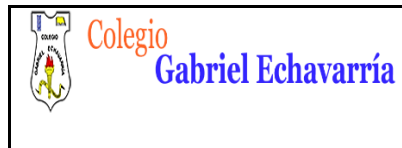

# **CIRCUITOS SERIE Y PARALELO**

#### **PROPOSITOS:**

- ✓ Comprender el fenómeno eléctrico
- ✓ Reconocer características de unos circuitos eléctricos (básico, serie y paralelo) además de configurarlos de forma correcta.
- ✓ Identificar componentes electrónicos (Batería, resistencia, Led's, cables, protoboard), entendiendo su funcionamiento y sus características.

En caso de que el padre quisiera realizar refuerzo al hijo (a) por favor profundizar en:

### **Consejos prácticos**

Seguir instrucciones del vídeo tutorial realizado por el docente Video tutorial Explicación Guía 4. (Página de Tecnología).

✓ Analizar muy bien los efectos del cambio de componentes y orden de los diferentes circuitos solicitados para poder argumentar.

#### **Especificaciones:**

1. Monta en Crocodile Clips el siguiente circuito eléctrico:

Circuito en Serie

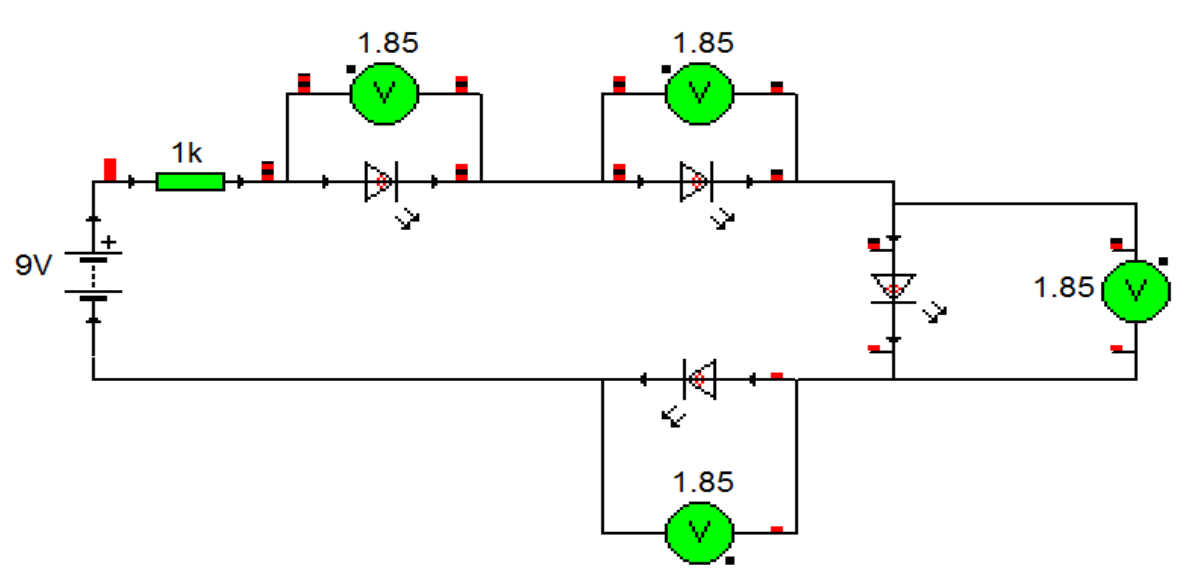

### Crea un archivo en Microsoft Word

En el archivo de Microsoft Word responde las siguientes preguntas:

- 1.1 ¿Qué pasa cuando desconectabas un Led (cualquiera)?
- 1.2 ¿Qué pasa con los Voltímetros al desconectar uno o varios Led's?

2. Monta en Crocodile Clips el siguiente circuito eléctrico:

Circuito en Paralelo

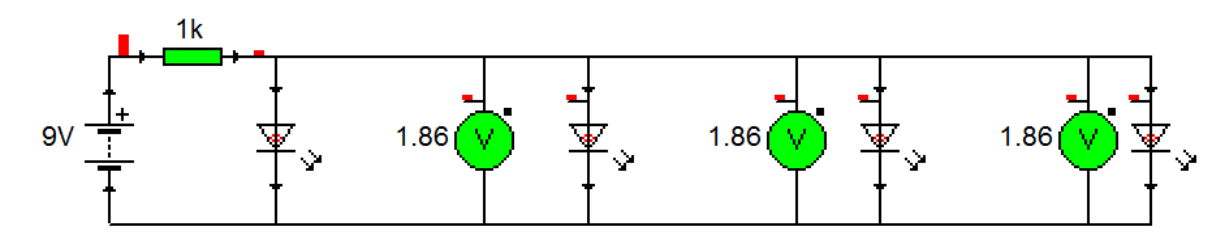

En el archivo de Microsoft Word responde las siguientes preguntas:

- 2.1 ¿Qué pasa cuando desconectabas un Led (cualquiera)?
- 2.2 ¿Qué pasa con los Voltímetros al desconectar uno o varios Led's?
- 3. Monta en TinkerCad (Circuitos) los siguientes circuitos eléctricos. Por favor sigue instrucciones de explicación del Vídeo Tutorial Guía 3

Circuito en Básico

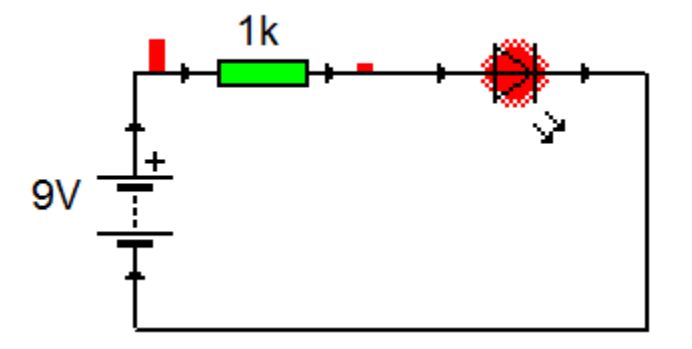

Circuito en Serie

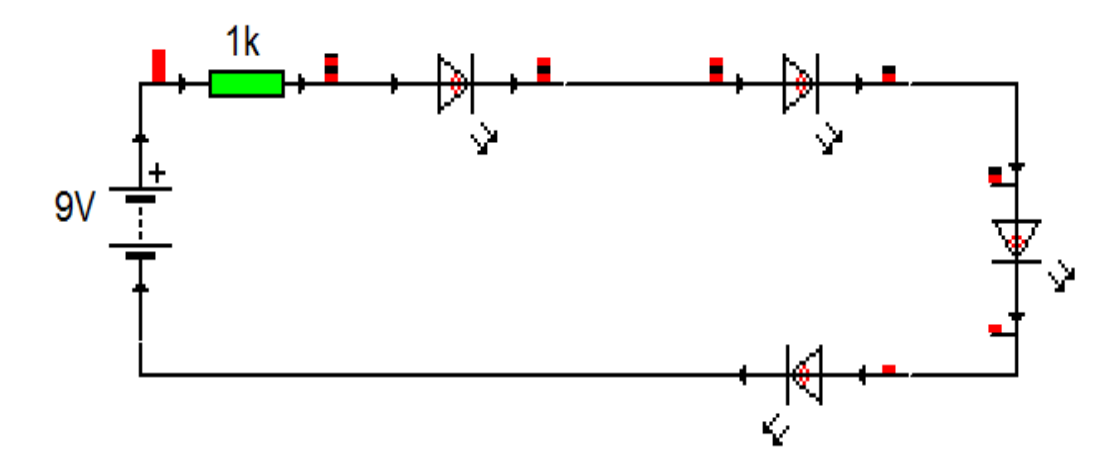

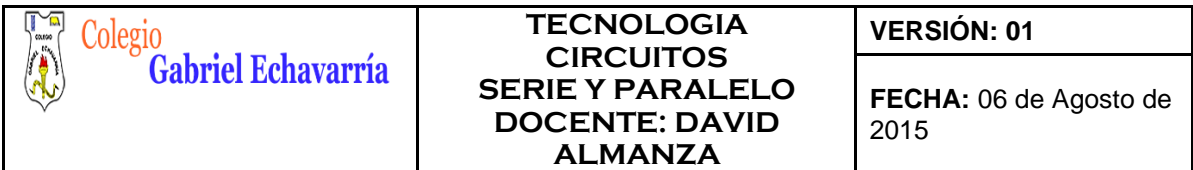

Circuito en Paralelo

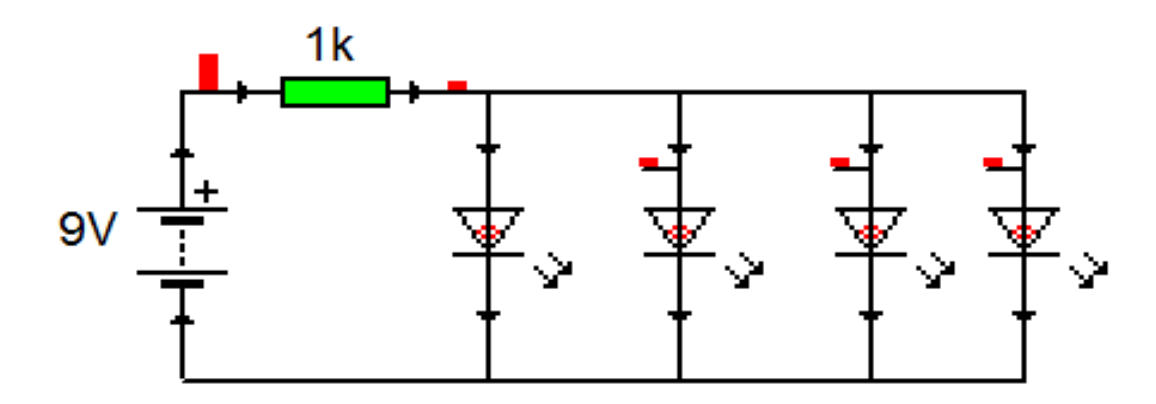

4. Envia al Docente:

El archivo en Crocodile Clips con respecto a los puntos 1 y 2. El archivo en Microsoft Word donde respondiste las preguntas de los puntos 1 y 2. El archivo en TinkerCad con respecto al punto 3

Nota: todos los archivos marcados según las especificaciones. (Curso, Código de Lista, Primer Apellido- Segundo Apellido -Primer Nombre.)

Nota 2: Recuerda que puedes solicitar asesoría en caso de tener dificultad con el tema.

Estaré atento a cualquier inquietud.

David Almanza Docente de Tecnología